WILLIAMS\_ESR2\_TARGETS\_UP

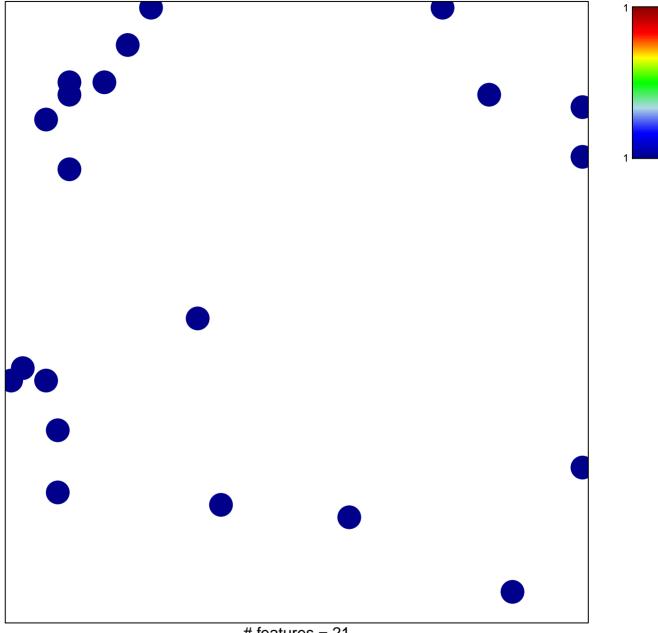

# features = 21 chi-square p = 0.83

## WILLIAMS\_ESR2\_TARGETS\_UP

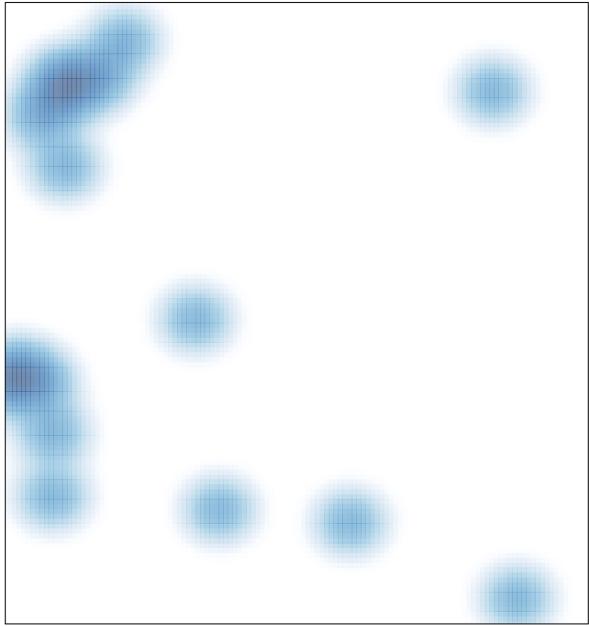

# features = 21 , max = 1